## **MSX — FDD**

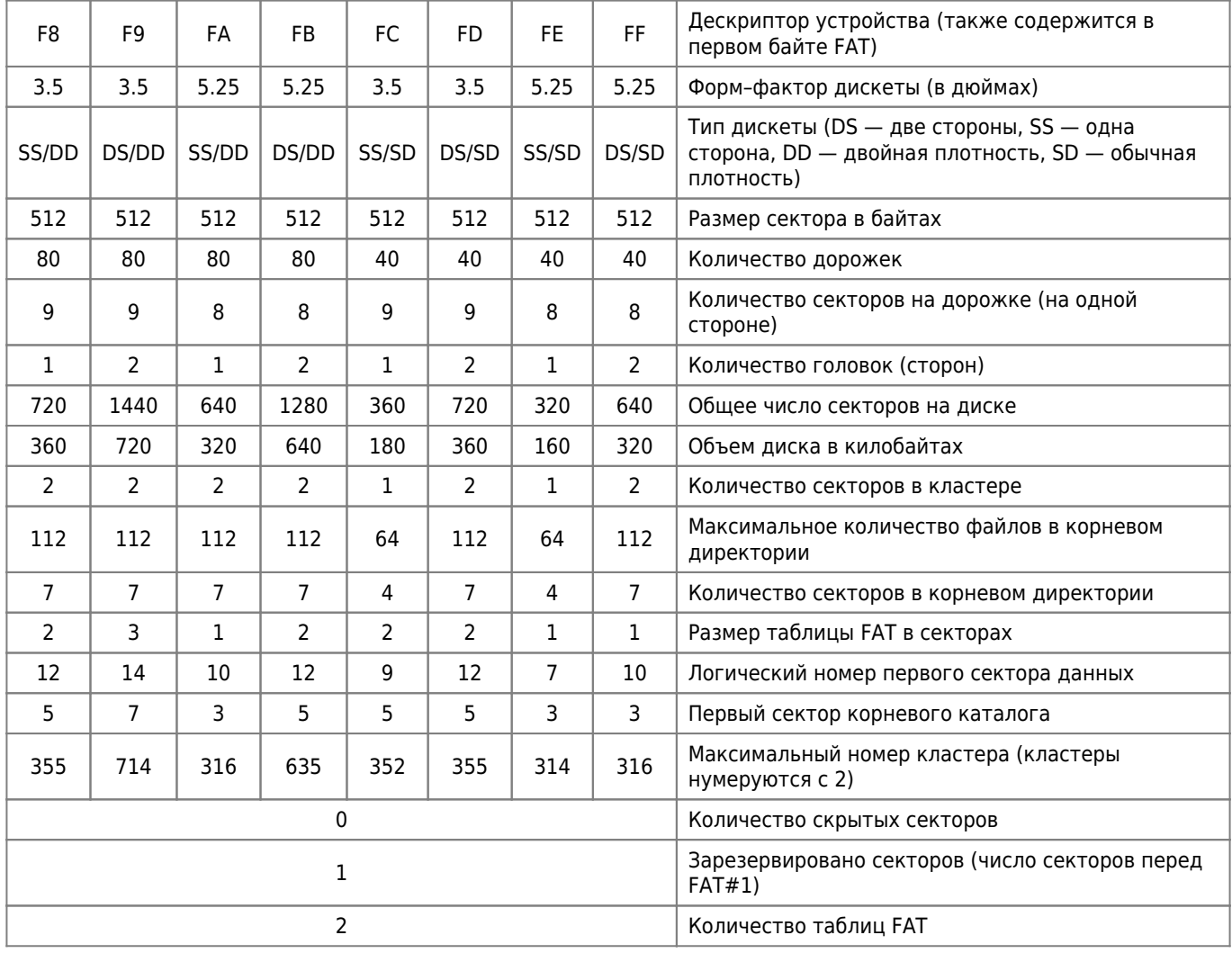

Эмулятор: [GoTek](https://sysadminmosaic.ru/gotekemulator/gotekemulator#msx)

Программы для работы с образами дисков:

- • [MSX DiskMgr](https://sysadminmosaic.ru/msx/diskmgr/diskmgr)
- • [MSX\\_devs dsktool](https://sysadminmosaic.ru/msx/msx_devs-dsktool/msx_devs-dsktool)
- • [msxtar](https://sysadminmosaic.ru/openmsx/msxtar)

[DSK2ROM](https://sysadminmosaic.ru/msx/dsk2rom/dsk2rom)

## **Ссылки**

**M**[Category:Floppy Disk Drive Interfaces](https://www.msx.org/wiki/Category:Floppy_Disk_Drive_Interfaces)

**[Drive Parameter Block](https://www.msx.org/wiki/DPB)** 

[Контроллер FDD+IDE \[RBSC\]](https://rbsc.su/ru/completed_projects/#multicontrollerfddide)

**<https://sysadminmosaic.ru/msx/fdd>**

**2024-04-13 15:25**

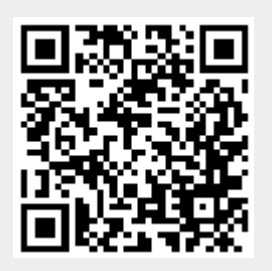